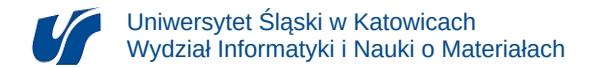

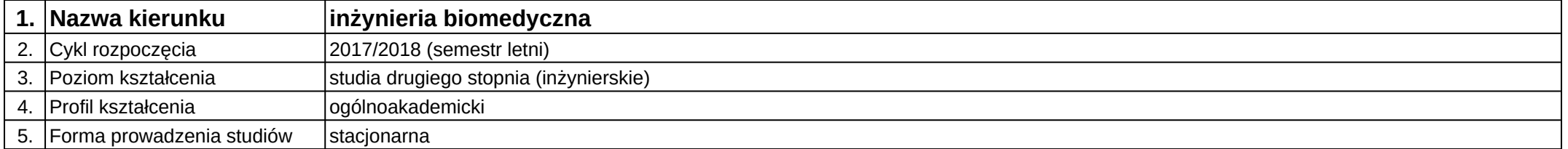

## **Moduł kształcenia:** Symulatory medyczne

## **Kod modułu:** 08-IBMS-S2-17-3-SM

## **1. Liczba punktów ECTS:** 2

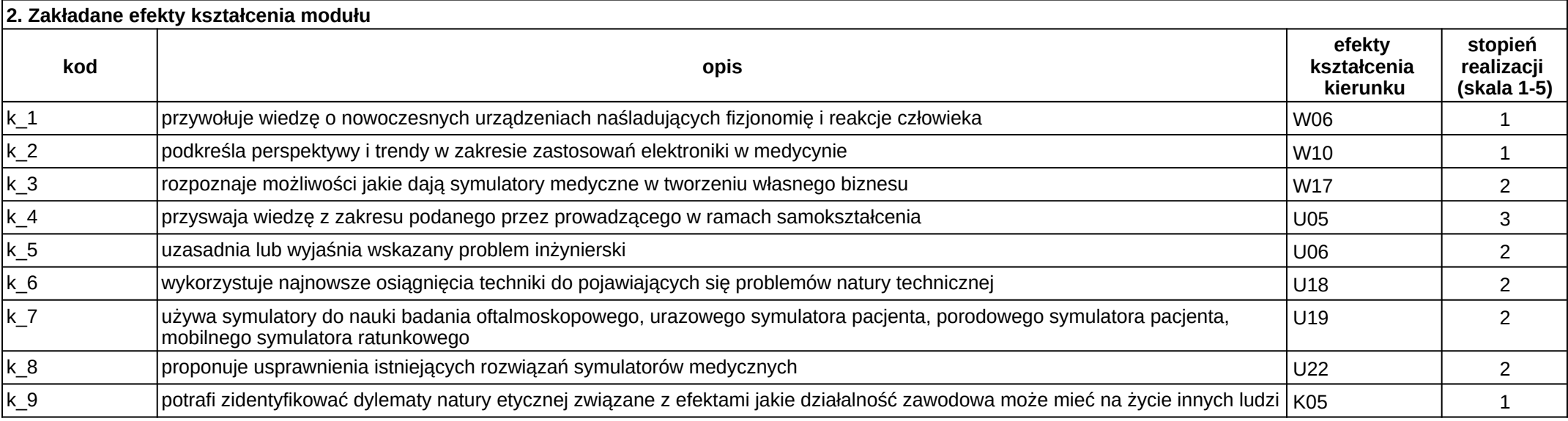

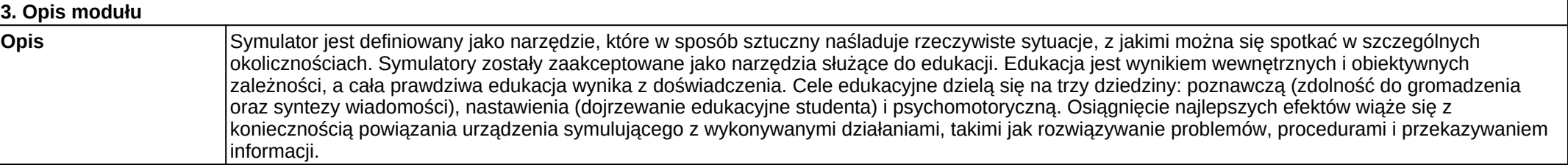

**Wymagania wstępne** zanajomość języka angielskiego na poziomie umożliwiającym zrozumienie treści artykułów naukowych z zakresu inżynierii biomedycznej; obsługa komputera; umiejętność przygotowywania sprawozdań i przygotowywania prezentacji multimedialnych.

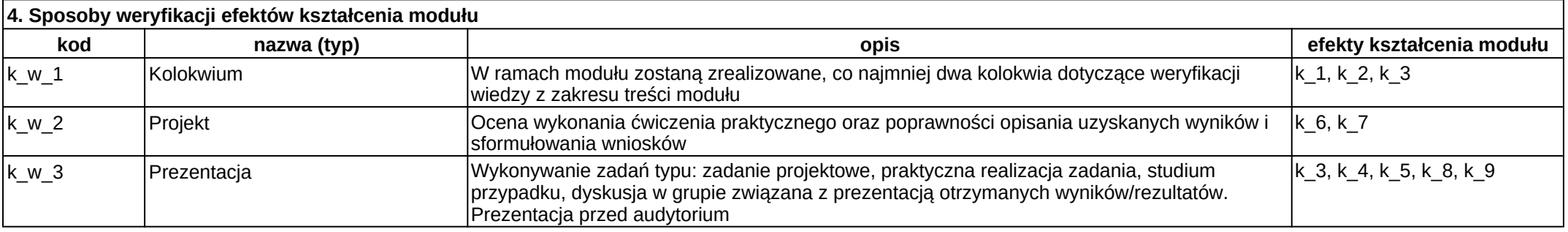

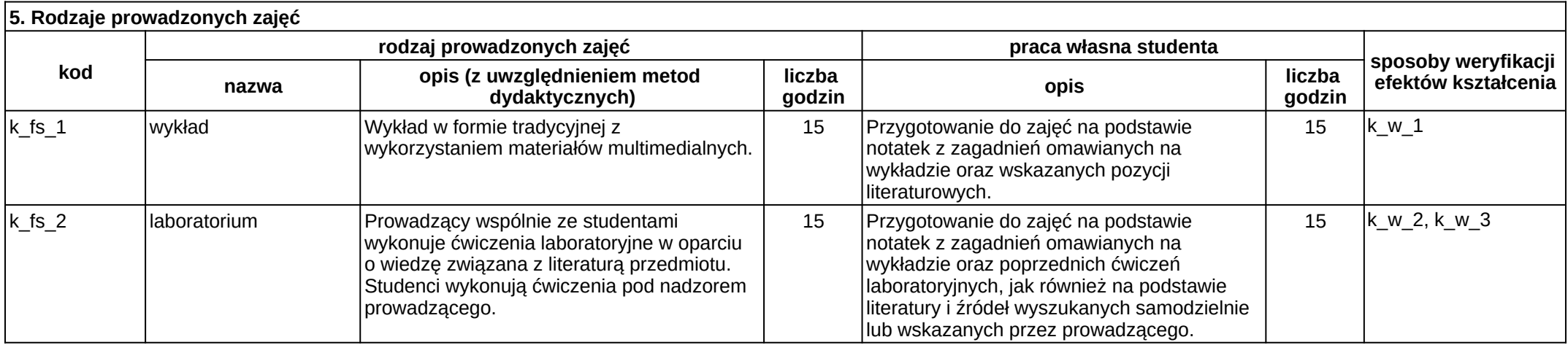